# Основы проектной деятельности

ЛЕКЦИЯ 3

### Оформление титульного листа

#### ГБОУ СРЕДНЯЯ ОБЩЕОБРАЗОВАТЕЛЬНАЯ ШКОЛА № 000

(18, жирно, по центру, самая верхняя строчка на листе)

Сидоров Иван Иванович. 8 класс «Г» (14, выравнивание по правому краю)

Влияние света на развитие растений (18, жирно, по центру, середина страницы, точка в конце не ставится)

исследовательский проект по биологии (14, по центру, с маленькой буквы, на следующей строчке после названия проекта)

> Научный руководитель: Смирнов Петр Петрович, доктор биологических наук. npodeccop (14, выравнивание по правому краю, первая строчка - жирно)

**Москва 2013** (14, по центру, без знаков препинания, на самой последней строчке листа)

Титульный лист - «лицо» проекта. Он всегда должен быть аккуратно оформлен. Титульный лист - это первая страница проекта, но сам номер на нем не ставится. На самой верхней строчке и самым крупным шрифтом пишется название организации, в которой выполнено исследование. Ниже справа указываются сведения об авторе. Сегодня необходимо указывать фамилию, имя, отчество учащегося так, как они написаны в свидетельстве о рождении или в паспорте. По центру титульного листа мы пишем название работы без кавычек, без слова «тема». Под темой указываем вид работы (исследовательский проект) и название науки, в области которой проведено исследование. Напомню, что названия наук не всегда совпадают с названием учебного предмета. Исследовательский проект может быть по биологии, химии, физике, географии, медицине, филологии, лингвистике, искусствоведению и др. Но по русскому языку, физической культуре, английскому языку, мировой художественной культуре и т.п. исследовательские проекты не выполняются.

Ниже справа пишутся сведения о научном руководителе / научных руководителях. Указываются его фамилия, имя, отчество, ученая степень, звание. Сведения о том, какой учебный предмет ведет научный руководитель, его квалификационную категорию сообщать нет надобности.

На самой последней строчке титульного листа указывается город, в котором выполнена работа, и год окончания работы. Знаки препинания на этой строчке не ставятся.

На титульном листе не должно быть никаких рисунков, фотографий автора, научного руководителя.

### Оформление страницы «Содержание»

#### **СОДЕРЖАНИЕ**

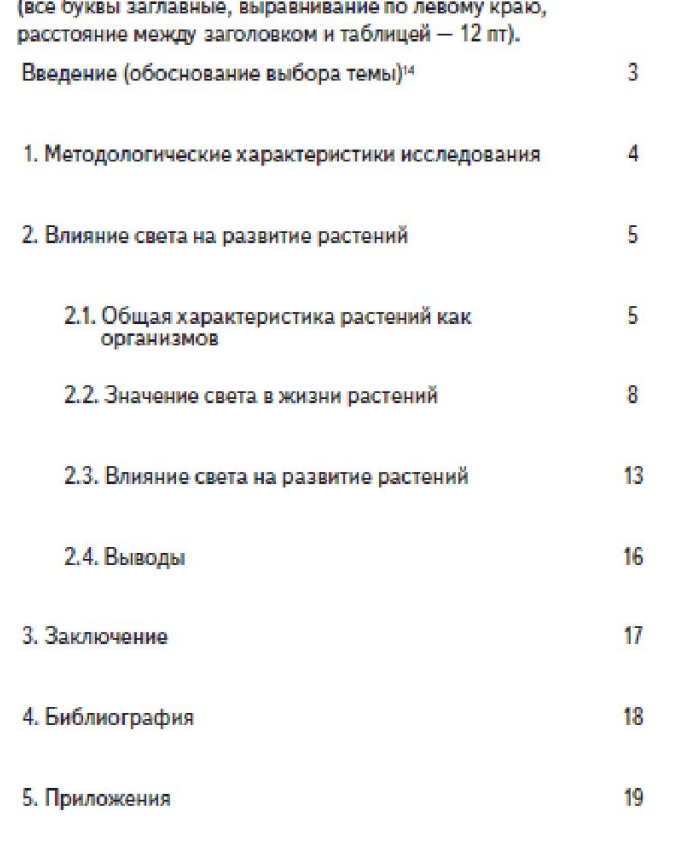

Следующая за титульным листом страница - это содержание исследовательского проекта. Номер этой страницы — 2. Номер на этой и всех других страницах ставится. Само слово «содержание» пишется заглавными буквами и смещается влево.

Содержание можно оформить в виде нумерованного списка или просто списка названий разделов проекта с указанием номеров страниц, где эти разделы начинаются.

Для того чтобы текст на странице выглядел аккуратно, ровно, мы рекомендуем вначале составить его в виде таблицы, а при печати сетку таблицы скрыть.

Опыт работы над проектами показывает, что содержание (как план написания проекта) нужно составить до начала работы над основной частью. А окончательный вариант содержания составлять тогда, когда весь проект готов и весь текст напечатан. Тогда не произойдет сбоя в нумерации страниц.

## Оформление раздела «Библиография»

### БИБЛИОГРАФИЯ (образец)

- 1. Афиногенов А.М., Сахарова О.П., Ященко И.В. Московская региональная олимпиада школьников 2007 / 2008 учебный год. -М.: МИОО, 2008. - 368 с.
- 2. Зверева В.И. Методические рекомендации руководителям образовательных учреждений по анализу итогов учебного года / /Завуч, 2003. № 8. С.3-46.
- 3. Инструктивно-методические рекомендации к 2008 / 2009 учебному году // Серия: «Инструктивно-методическое обеспечение содержания образования в Москве». - М.: Центр «Школьная книга», 2008. - 512 с.
- 4. Модернизация московского образования: механизмы развития и обновления. Выпуск 5 // Серия: «Инструктивно-методическое обеспечение содержания образования в Москве» / Отв. редактор Л.Е. Курнешова. – М.: Центр «Школьная книга»,  $2006. - 240c$
- 5. Московская Школа будущего: Альбом // Сост. и общ. ред. Л.В. Голубцова, канд. филол. наук, директор «Пушкинского института», М.В. Половкова, канд. психол. наук, зам. директора. НИИ ИСРОО - М.: Пушкинский институт, 2007. - 360 с. 6. http://shhq152.kros.ru/p12aa1.html